# Provide feedback and high-quality assessment: the Skill by skill app

Beyond knowledge, skills play an increasing role in educational targets, and therefore in assessment. Moreover, like for students, teamwork in teaching offers complementary profiles and skills, different viewpoints, and therefore a richer teaching.

In this context, it is essential

- To provide students with high-quality feedback and assessment (formative assessment):
	- o Rich, combining observations from several teachers or observers
	- o Factual, precise
	- o Relevant, with reference to explicit assessment criteria
- To provide students with an objective and fair skill assessment (summative assessment)
	- o Consistent with feedbacks provided during formative assessment
	- o Objective, with reference to known assessment criteria
	- o Offering transparency and traceability on observations, therefore based on writing

These pedagogical requirements imply a technical need: easily combine observations from different observers,

- To coordinate the work of the teaching team
- To provide a synthetic assessment from multiple detailed observations

The Skill by skill app has been designed to meet these needs. The two following usage scenarios illustrate the options it offers in various contexts.

http://competences.kasparian.eu/index\_en.html

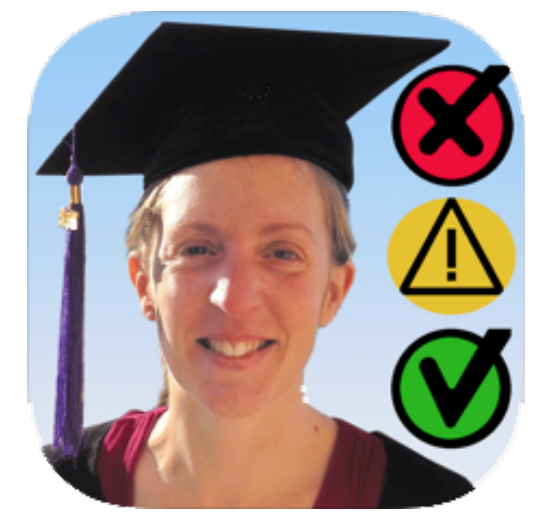

# **Usage scenario 1. Competence-based assessment**

Example: train students to design a research project and present it publicly

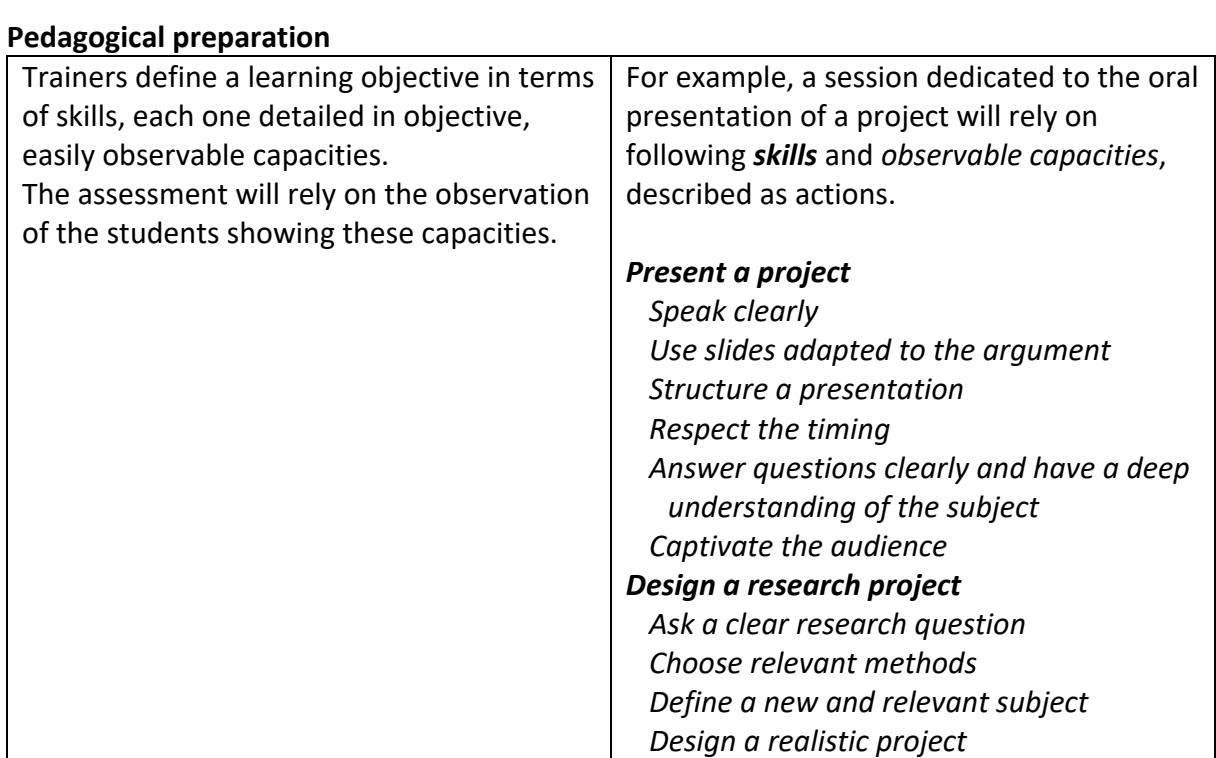

## **Technical preparation**

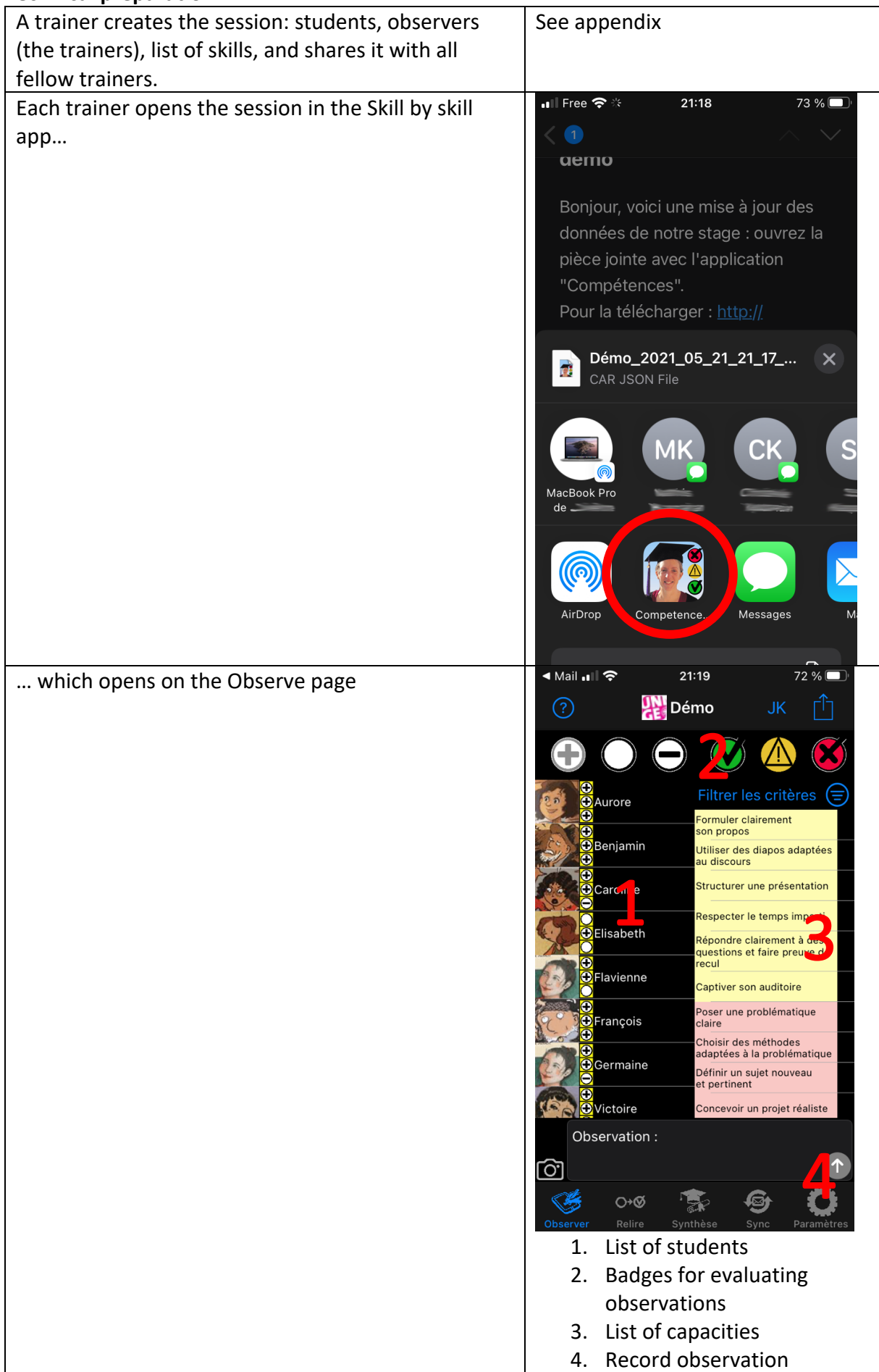

### **Facing the students: Observing**

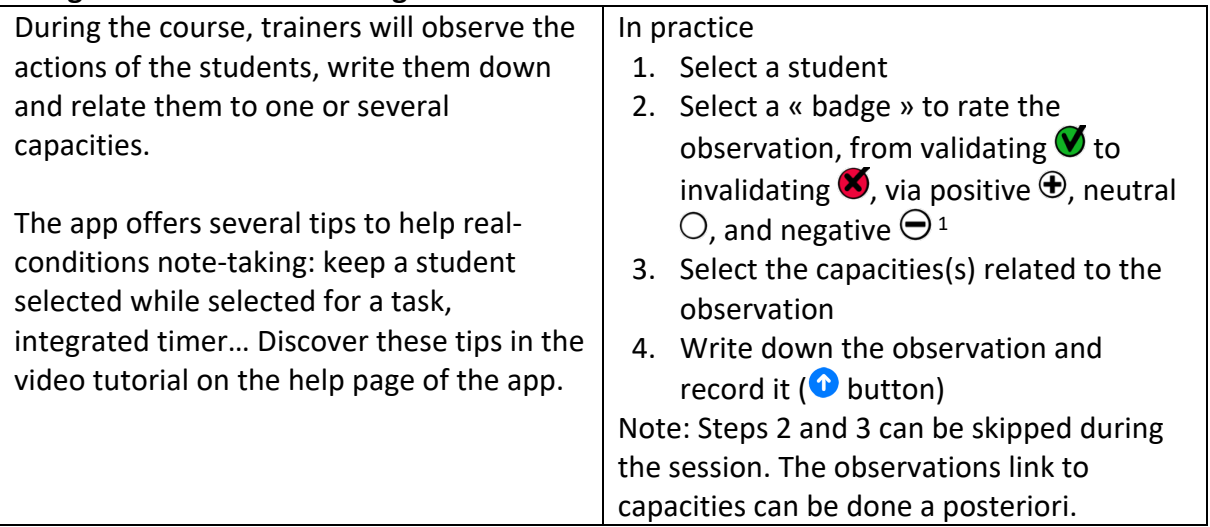

# **After the course: share observations among the teaching team**

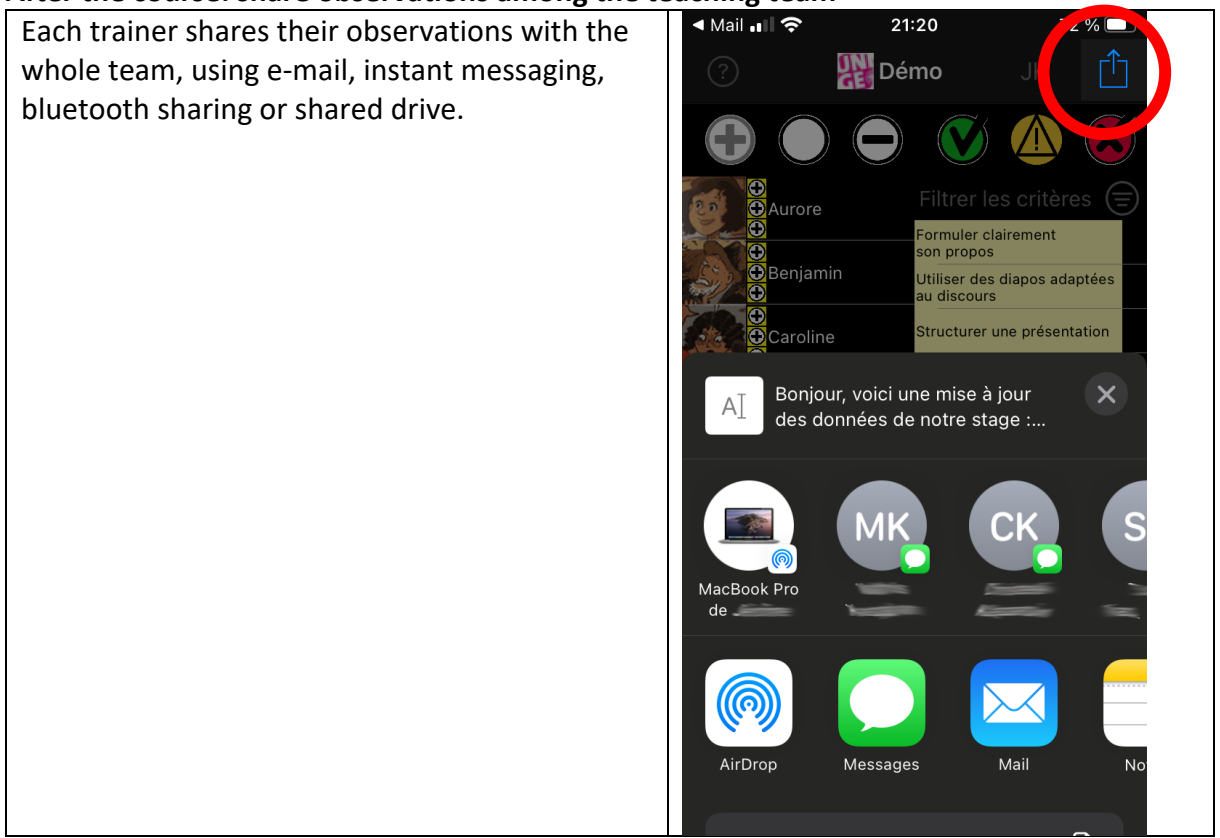

<sup>&</sup>lt;sup>1</sup> The  $\triangle$  badge targets situations where the skill should have been observed but could not, without indicating the student to miss this skill: absence, request to delay an assessment, technical problem…, therefore requiring new observations sessions.

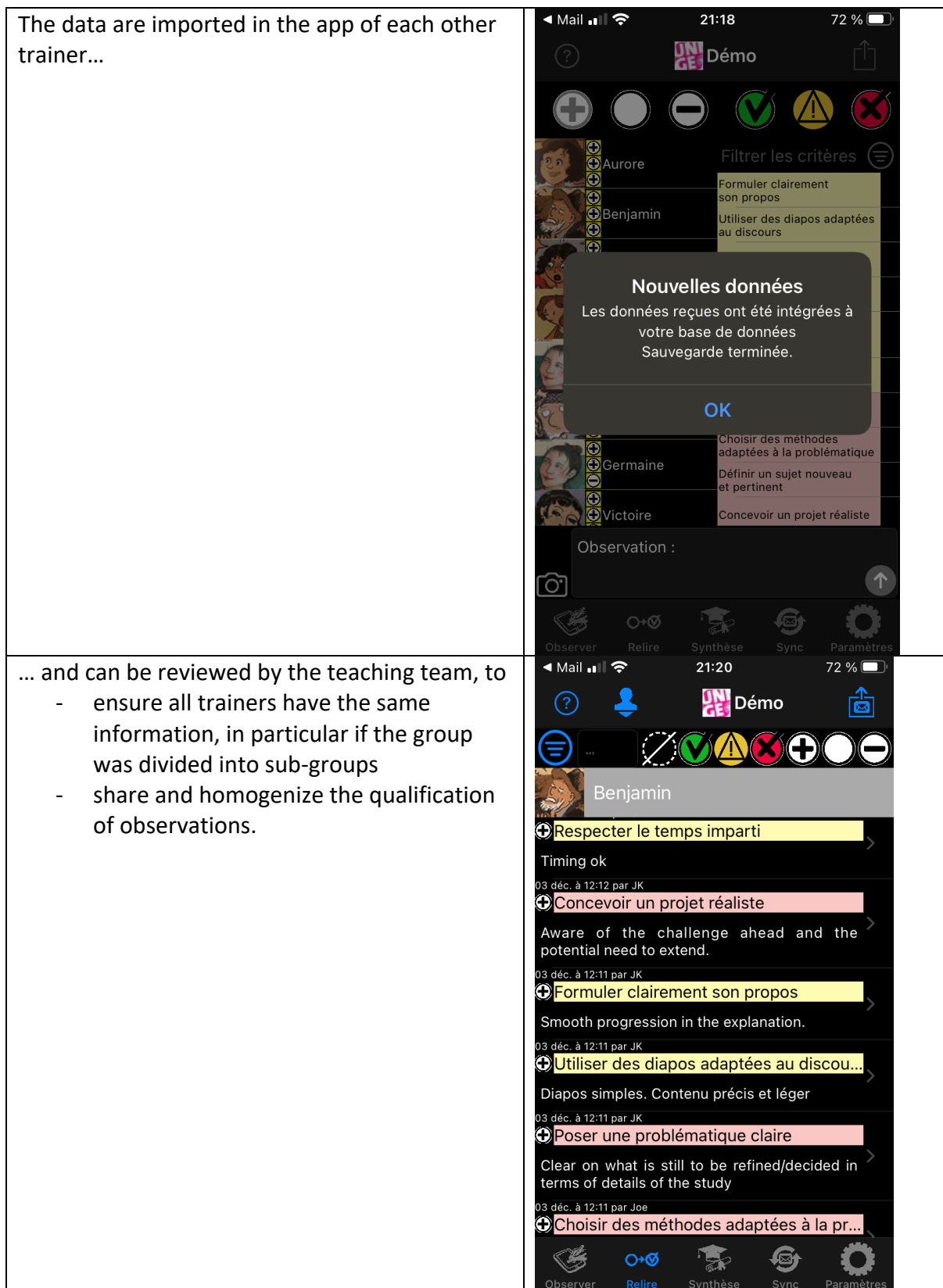

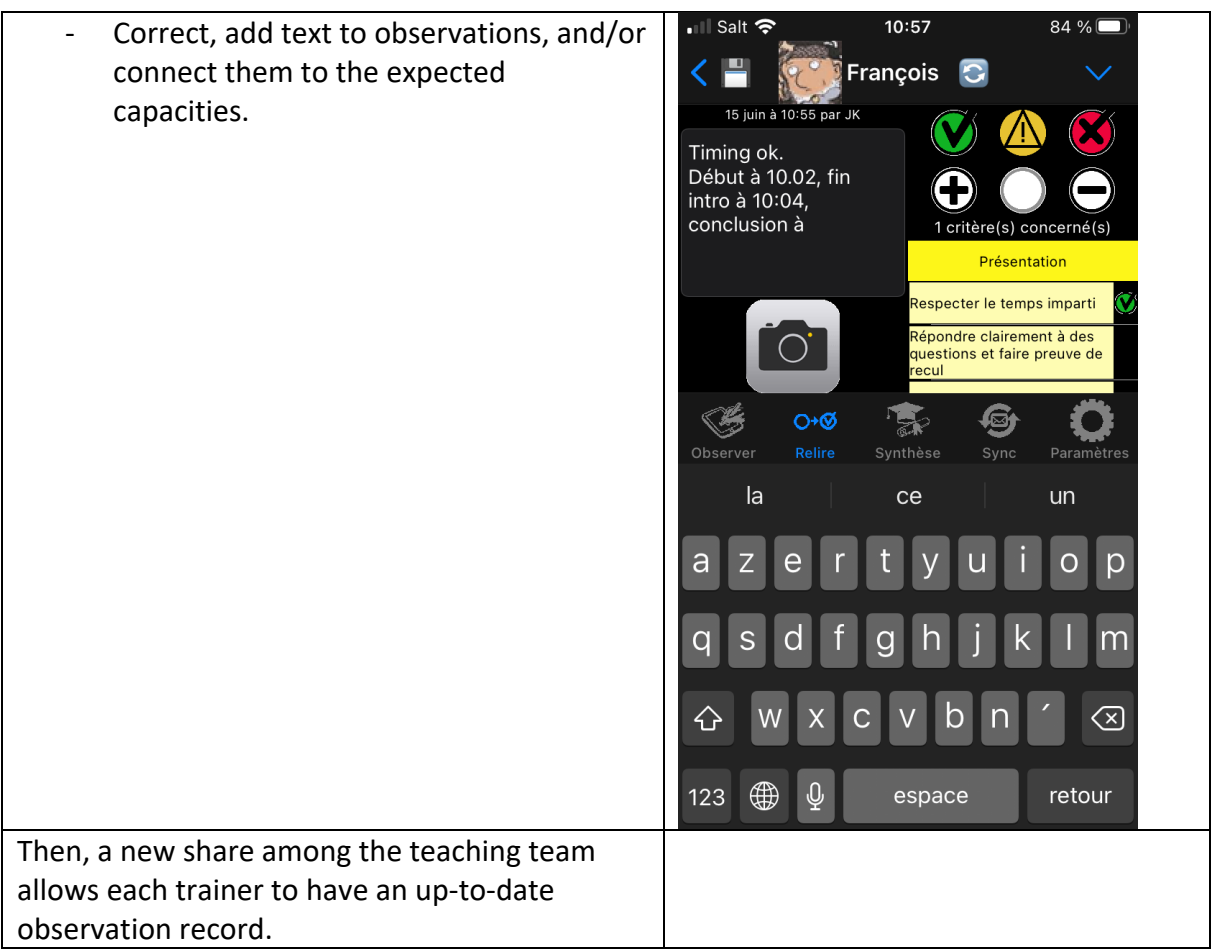

# **Feedback to students – formative evaluation**

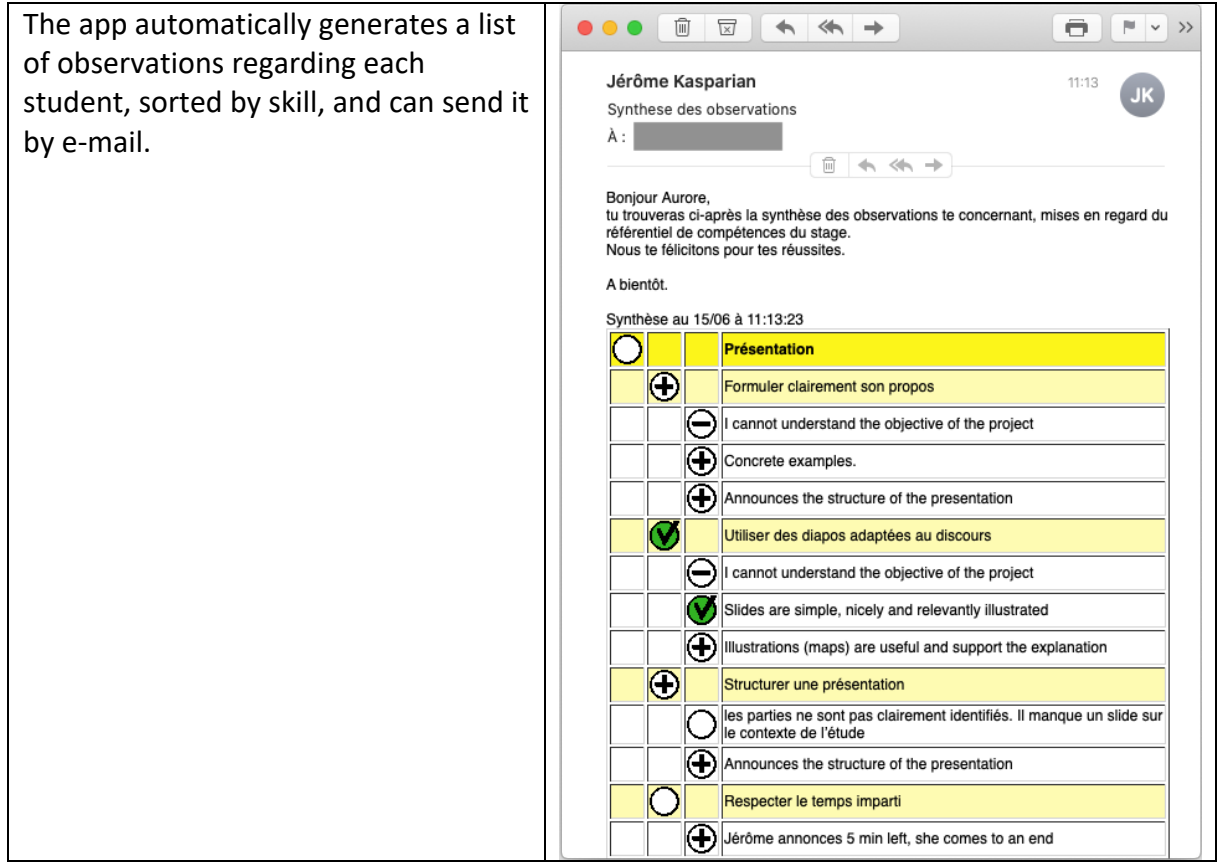

# **Plan the progress of the students and give them opportunities to acquire skills**

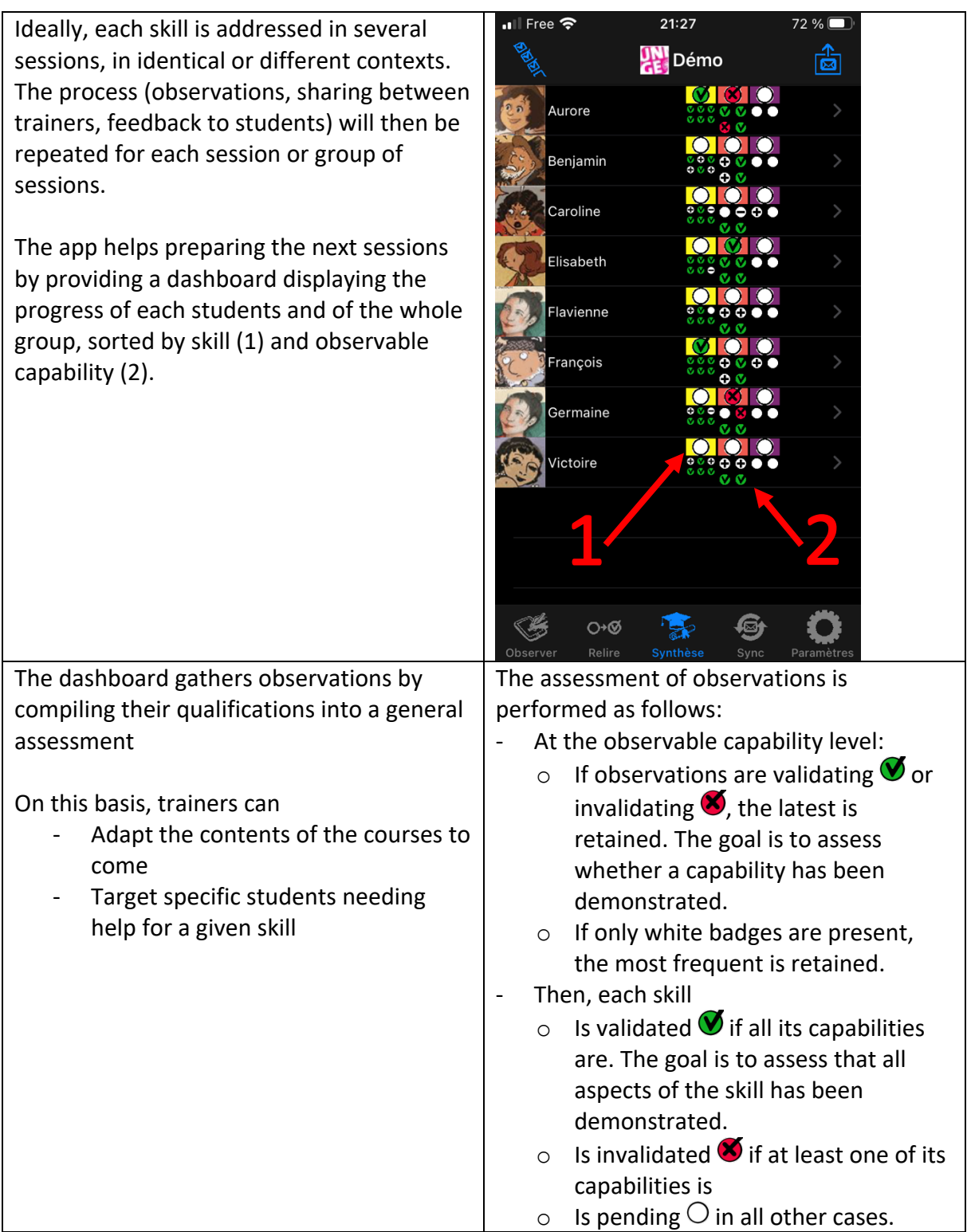

#### **Assessing skills – sommative assessment**

The dashboard (see previous step) is continuously updated. It provides a synthesis of the students' and of the group's progress on each skill and each capability. This dashboard helps the teaching team to perform the summative evaluation at the end of the training, and decide if each skill is adequately mastered by each student.

A detailed list of all observations regarding each student helps in making this decision.

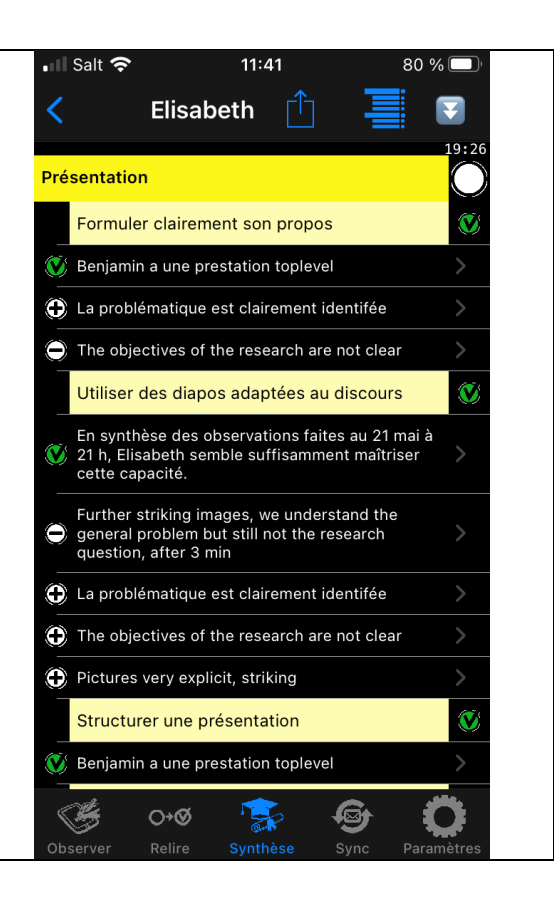

# **Appendix: Create a session**

A session is defined by four parameters

- A title, possibly associated with an icon
- A list of observers
- A list of students
- A list of skills, each detailed as observable capacities

The Skill by skill app offers two ways to create a session: direct input of the data, or importing a CSV file.

## **Method 1: Direct input of the data in the app**

This method is faster to create a simple session, with few skills, observers, and students. It also allows to easily modify an existing session (e.g., add a student).

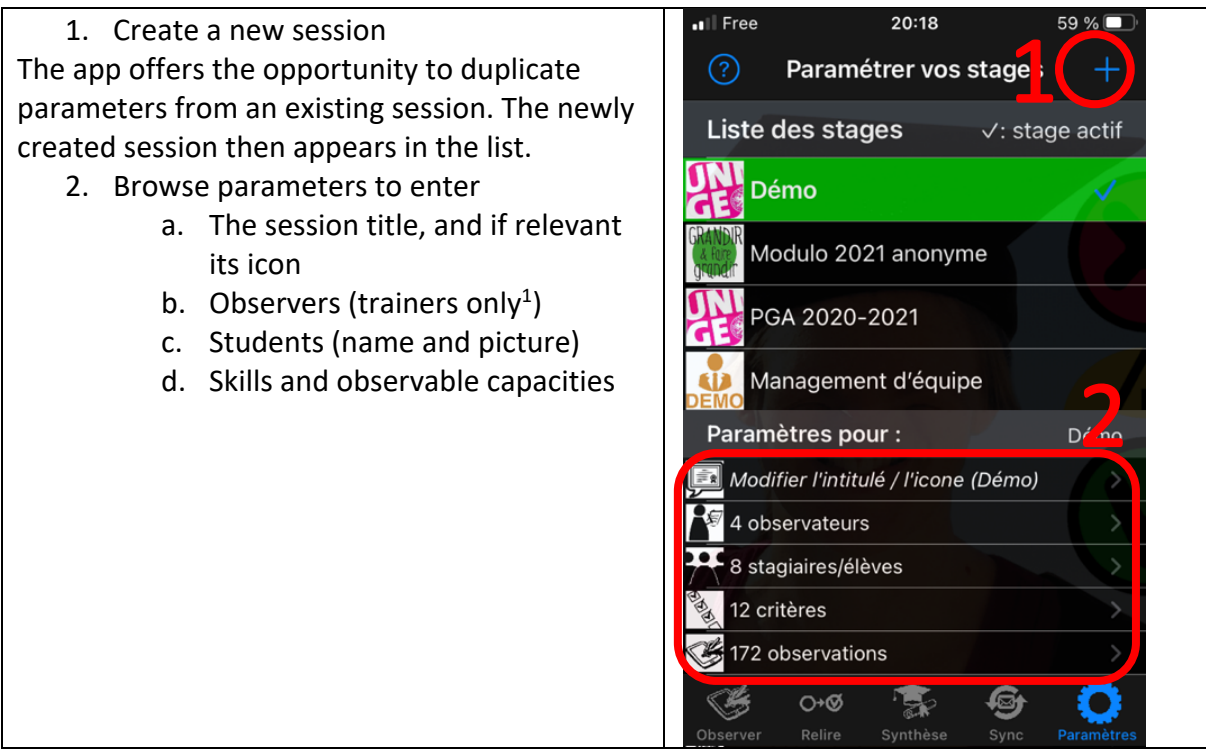

<sup>&</sup>lt;sup>1</sup> Student observers will be added automatically when they provide their first observations to the trainer.

### **Method 2: Importing CSV files**

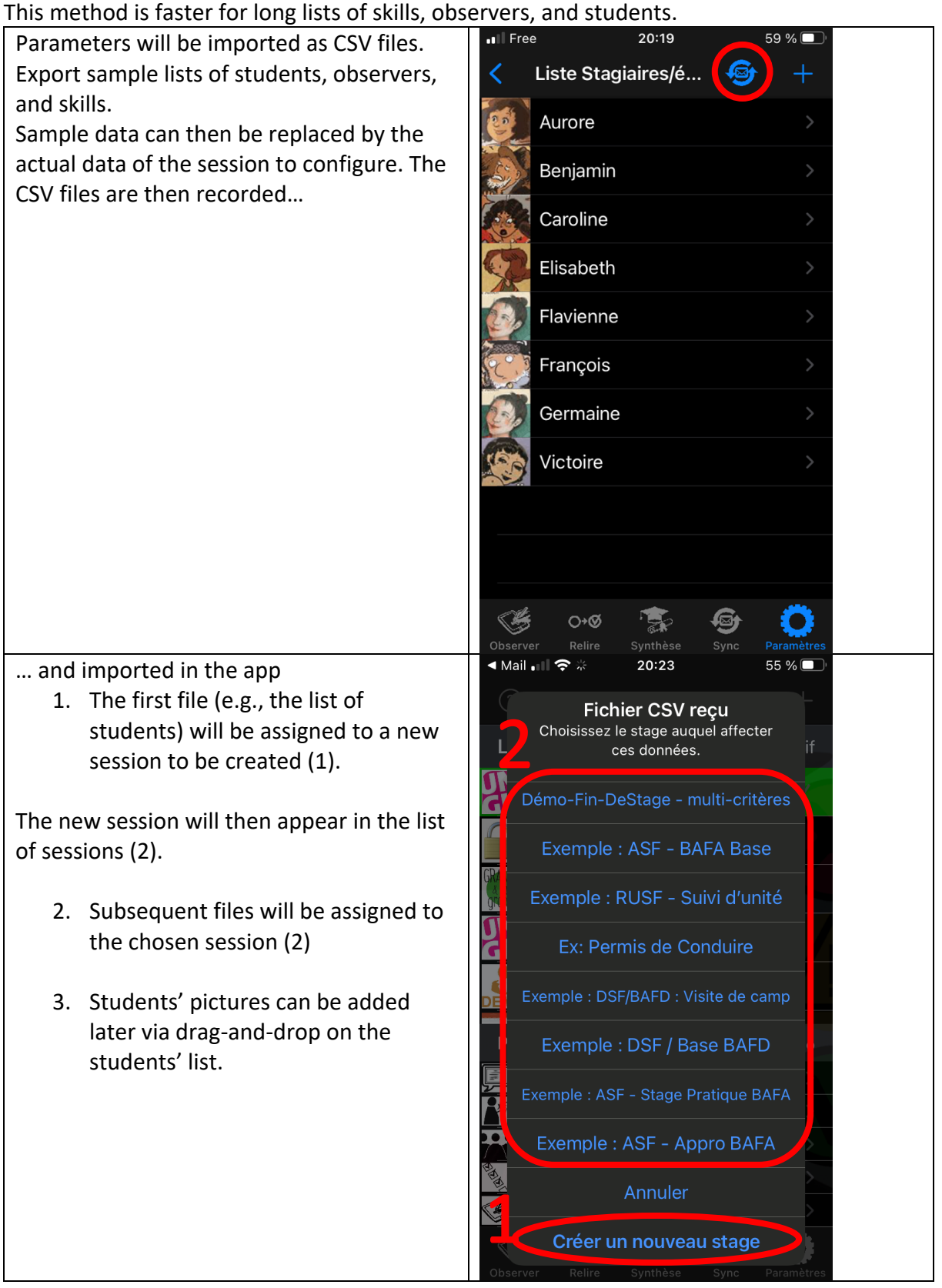